*•* 話が長い • **•**  $\bullet$ こ<u>いでは、このような</u> *•* 本授業は純然たる実習科目ではない *•* 一般の講義科目と同様に、 **1** コマ **2** 単位の科目 *•* それを念頭に講義部分を提供している

前回の提出メイルで寄せられた苦情

→→

— and  $1-$ 

*•* 話が長い • **•**  $\bullet$ ごめんなさい、でも *· · · •* 本授業は純然たる実習科目ではない *•* 一般の講義科目と同様に、 **1** 2 *•* それを念頭に講義部分を提供している →→

前回の提出メイルで寄せられた苦情

— and  $1-$ 

*•* 話が長い • **•**  $\bullet$ ごめんなさい、でも *· · ·* •<br>• <del>+</del>  $\frac{1}{2}$ • **•**  $\frac{1}{2}$ **1** コマ **2** 単位の科目 •<br>• Personal and the second second second second second second second second second second second second second →→

前回の提出メイルで寄せられた苦情

— and  $1-$ 

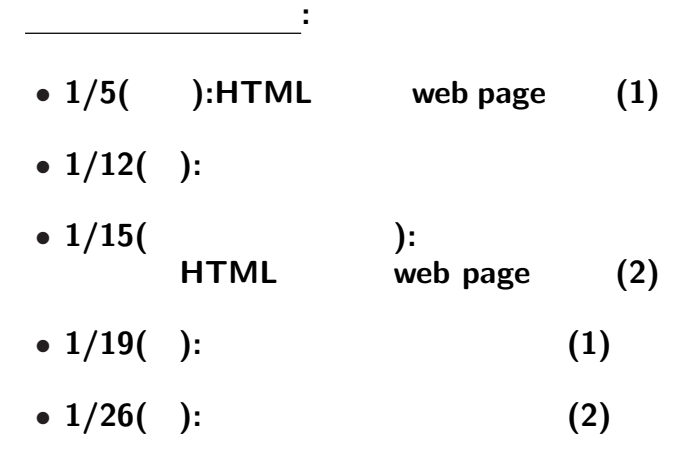

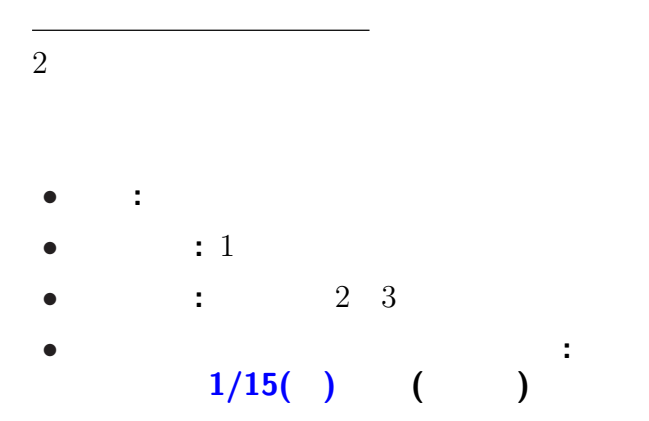

—  $3-$ 

# プレゼンテーション資料の事前提出要領**:**  $\bullet$  1/15( ) ( *•* スライドショー形式 **(**.pps**)** で提出  $($ a0nxxyyy.pps) *•* メイル本文に学生番号・氏名・題目を記載 **(**1 行づつ改行して行頭から**)** ID:A0nxxyyy Name:  $T$ itle:

—  $4-$ 

プレゼンテーション大会

# **HTML (HyperText Markup Language)**

#### http://pweb.cc.sophia.ac.jp /tsunogai/kougi/08/jolite.html

# **HTML**

—情報リテラシ演習 6—

#### sample.html

 $\begin{bmatrix} \textbf{0} \end{bmatrix}$  →  $\begin{bmatrix} \textbf{0} \end{bmatrix}$ *→* 0: **Figure**  $index.html$ 

実習**:**

#### lctweb.cc.sophia.ac.jp

# 各人の **URL**

http://lctweb.cc.sophia.ac.jp/~A0nxxyyy/

**(**一般に大文字小文字を区別するので注意**)**

—情報リテラシ演習 7—

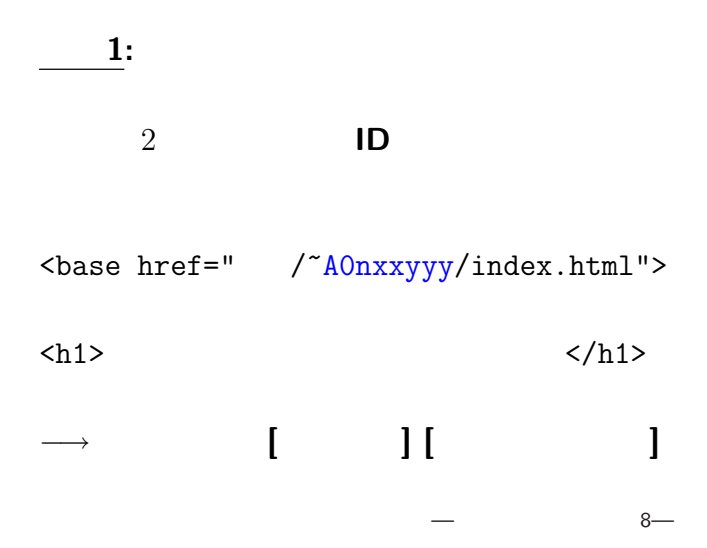

# 掲載 **(**アップロード**)** してみよう (lctweb)

#### → **FFFTP**

# **(FTP = File Transfer Protocol)**

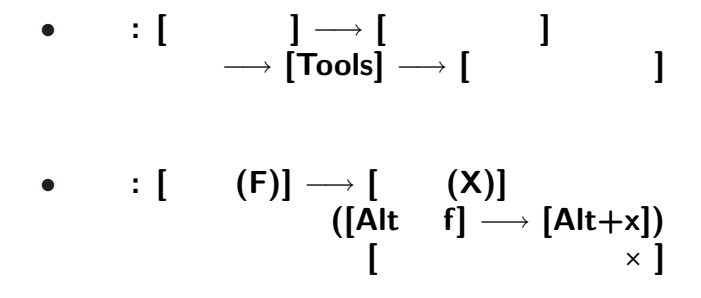

#### **FFFTP**

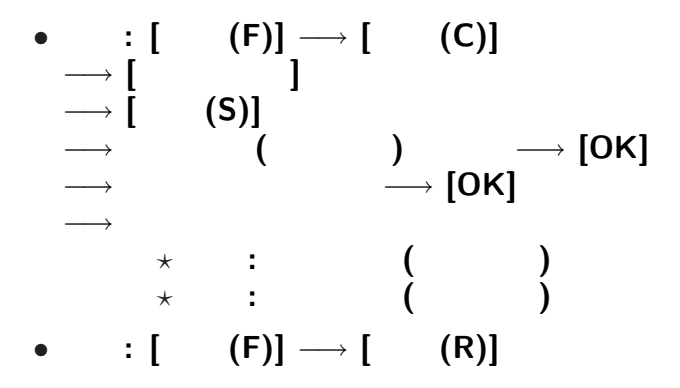

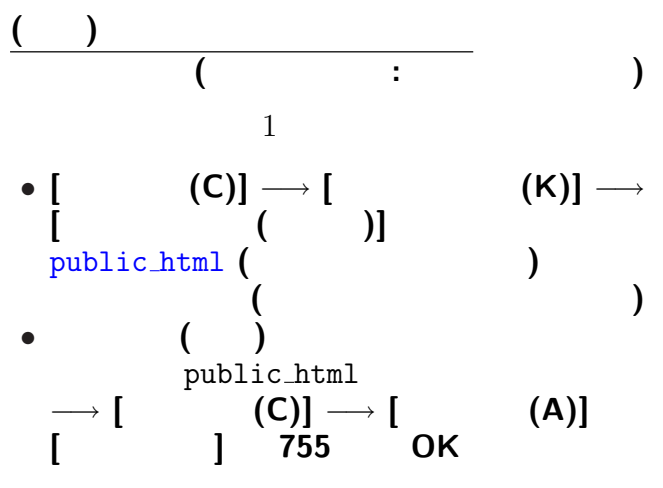

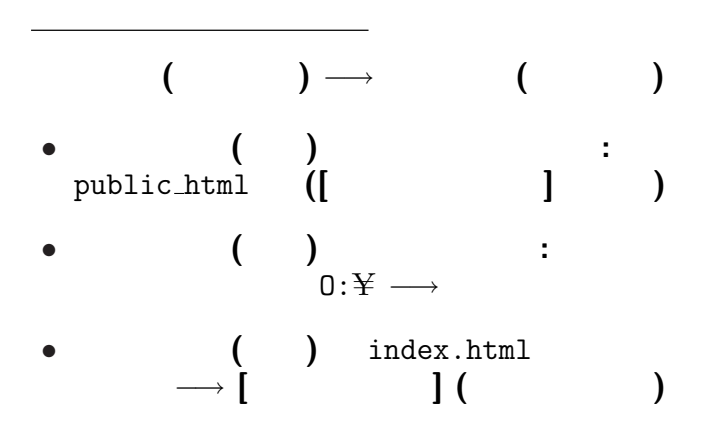

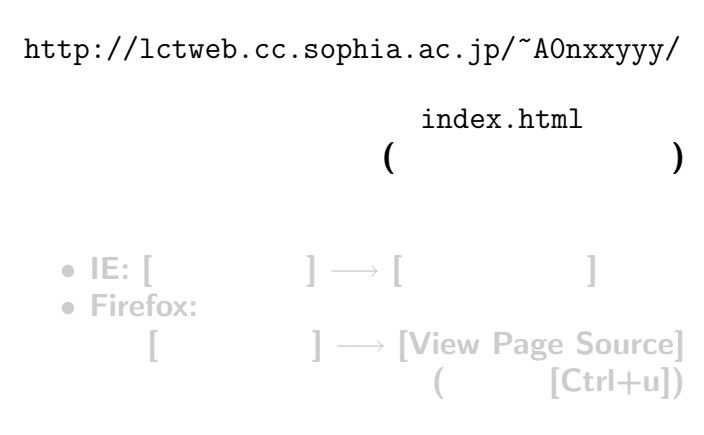

アップロードしたファイルを見てみる

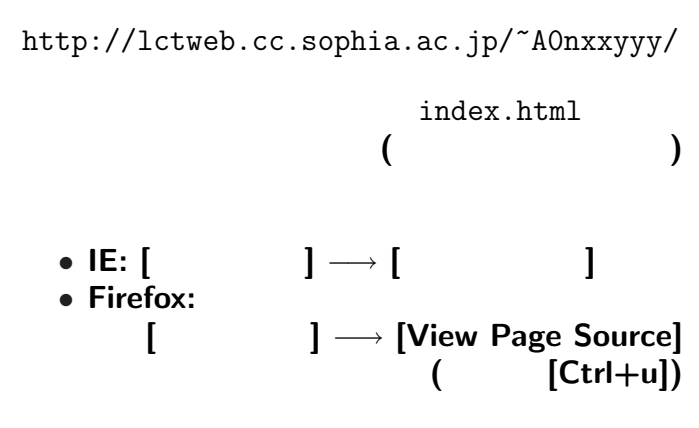

アップロードしたファイルを見てみる

#### index.html

•<br>• <sub>The most structure of the most structure of the most structure of the most structure of the most structure</sub>

*•* ブラウザが解釈して適切に表示する

• **HTML** 

#### index.html

•<br>• <sub>The most state of the most state of the most state of the most state of the most state of the most state of</sub>

*•* ブラウザが解釈して適切に表示する

#### • **HTML**

 $-$  15—

*−→* 過度に見た目に拘らないこと

参考

*−→* 過度に見た目に拘らないこと

参考

*−→* 過度に見た目に拘らないこと

参考

*−→* 過度に見た目に拘らないこと

#### **HTML** 文法の基礎の基礎

**mark up** 

→→

#### • mark up **HTML**

*?* タグは < > で囲まれる \* <xxx> </xxx> xxx **(**対応する</xxx>がないものもある**)**  $\star$ **(**<xxx yyy="zzz"> の形で指定**)**

# **HTML** 文法の基礎**:** 構成

# *•* <html> </html>**: HTML**

#### • **<head>** </head>:

# • <br/>body> </body>:

•  $\langle h \rangle$  >  $\langle h \rangle$  >: (headings)<br> $\star$  = 1 6  $= 1$  6 *?* 上のレベルから順に用いるのが原則 **★** 

• *<p> </p>***:** (paragraph) **★ ★ ★** 

# **HTML** 文法の基礎**:** 箇条書 • <ol> </ol>  $(ordered list)$ • *<ul>* </ul>  $($ unordered list) \* <li> </li> *?* 入れ子にも出来る **(**項目内に更に  $\langle 01 \rangle$   $\langle 01 \rangle$   $\langle 01 \rangle$   $\langle 11 \rangle$ が書ける**)**

#### **HTML** 文法の基礎**:** ハイパーリンク

**•**  $\langle$ a>  $\langle$  /a>  $\rangle$  (anchor ) \* **href (Hypertext REFerence)**

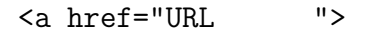

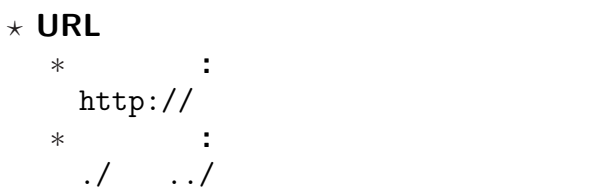

**(**まだサーバへはアップロードしない**)**

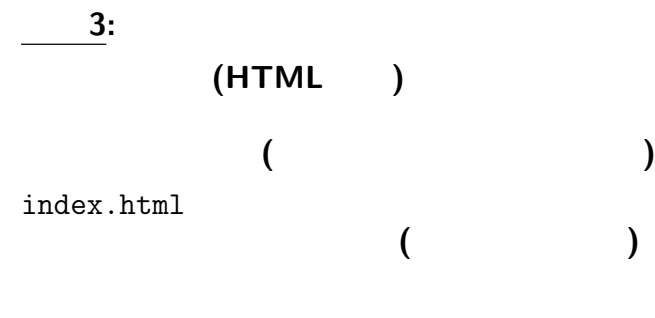

#### index.html

#### みなさんの **URL**

http://lctweb.cc.sophia.ac.jp/~A0nxxyyy/

情報発信**:**

#### "MS-PowerPoint"

#### **HTML**

# **(Universal Design)**

**(**当たり前だが**)** 大切

# **(Universal Design)**

**"**バリアフリー**"** の考え方から発展

特に留意すべきことは **?**

# **(Universal Design)**

**"**バリアフリー**"** の考え方から発展

特に留意すべきことは **?**

# **NPO** *NPO* **(Color Universal Design Organization)**

参考**:** 色のユニバーサルデザイン

http://www.cudo.jp

# **NPO** *NPO* **(Color Universal Design Organization)**

参考**:** 色のユニバーサルデザイン

http://www.cudo.jp

| • $1/5( )$ ):<br>1/12( ): | • $1/12( )$ : |
|---------------------------|---------------|
| • $1/15( )$ :<br>1/19( ): | • $1/19( )$ : |
| • $1/26( )$ :             | • $1/26( )$ : |